# OPEN LAB Accounting Practices for Managing Graduate Program

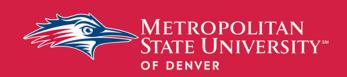

### Reimagine possible

February 4, 2021

**Funds** 

#### **Grad Lab**

Office of Social Work Student Services, Finance & Administration Department of Social Work College of Health & Applied Sciences

#### Goals for this session

- Identify guiding principles for managing Masters cash funds at MSU Denver
- Explore the tools and permissions needed to successfully track and manage funds
- Explore ways to create processes and fund management protocols

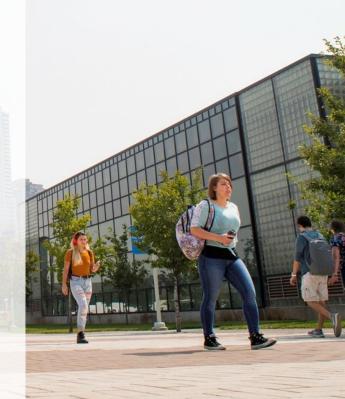

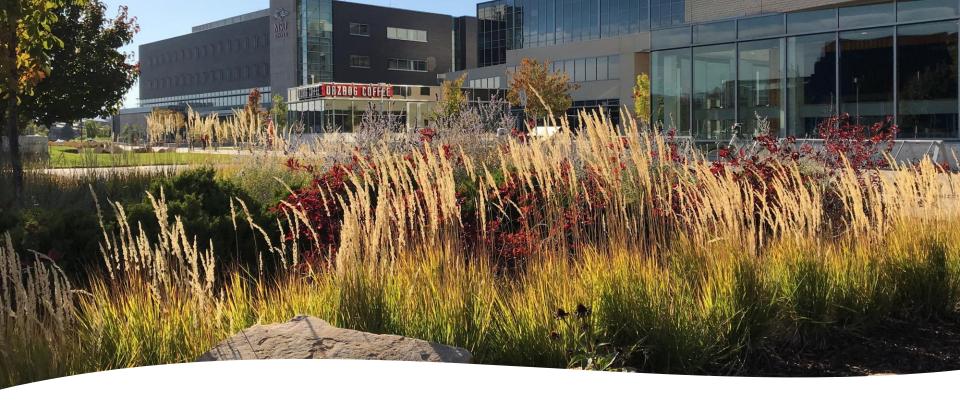

#### Introductions

- Meet the presenters
- Please update your display name to include your name and program.

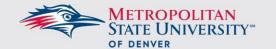

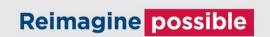

# **Guiding Principles**

- Budgeting and Accounting (what it means to us)
  - Reminder Budgeting Open Lab
- Staffing Considerations
  - Budgeting actions and accounting actions (one person or many? Identify them)
  - Skills Required
  - Access Required (this individual or team must have access to the big picture view of the Department)
- Remember we are managing a cash funded graduate program!
  - Masters costs belong here
  - Other costs can be funded 8300
  - Cash Funds Rollover
  - Contingency is key!
  - Success and Sustainability is found in the meticulous understanding of your costs.

#### So let's get started!

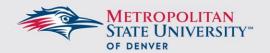

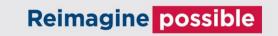

# Budgeting to Accounting — Big Picture View

Budgeting Budgeting Open Lab Relationship Between Line Items & Banner Account Budgeting Codes Open Lab Managing **Accounting Open** Expenses Lab Part I Dig Deeper into **Accounting Open** Lab Part II Expenses

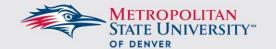

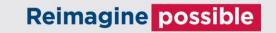

## Departmental Processes

- Standardizing/aligning the way you identify which account code to use.
  - See our Coding and Description Matrix
- Standardizing/aligning the way you identify masters program costs from other costs
  - Stop and think!
- Consider job descriptions and departmental organization chart to make certain information is shared.

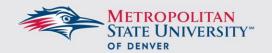

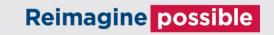

#### **Examples of internal processes**

#### **Coding/Description Matrix**

| CODE                               | Description                                   |
|------------------------------------|-----------------------------------------------|
| MS                                 | materials and supplies profession development |
| PD                                 | (conferences, memberships, etc.)              |
| SA                                 | Scholarly Activities                          |
| SP                                 | sponsorship expenses                          |
| MK                                 | marketing                                     |
| EV                                 | events                                        |
| ME                                 | marketing/recruiting events                   |
| TC                                 | technology (software/hardware)                |
| SV                                 | field education site visits                   |
| TM                                 | travel for marketing and recruitment          |
| Example:                           |                                               |
| OSWSS marketing event supplies     | OS_ME - (plus Description)                    |
| faculty travel to conference using |                                               |
| PD                                 | DP_PD_JeR - (Description)                     |

#### **Decision grid on UND/GRAD Funding**

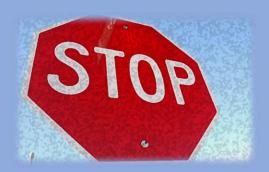

#### **STOP AND THINK**

- -- Is this expense specifically in support of recruiting and retention of your Grad Students?
- -- If not, is this an intentional decision to support your undergraduate program with funds from your graduate revenue (using an 8300 transfer)?

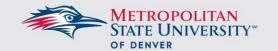

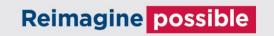

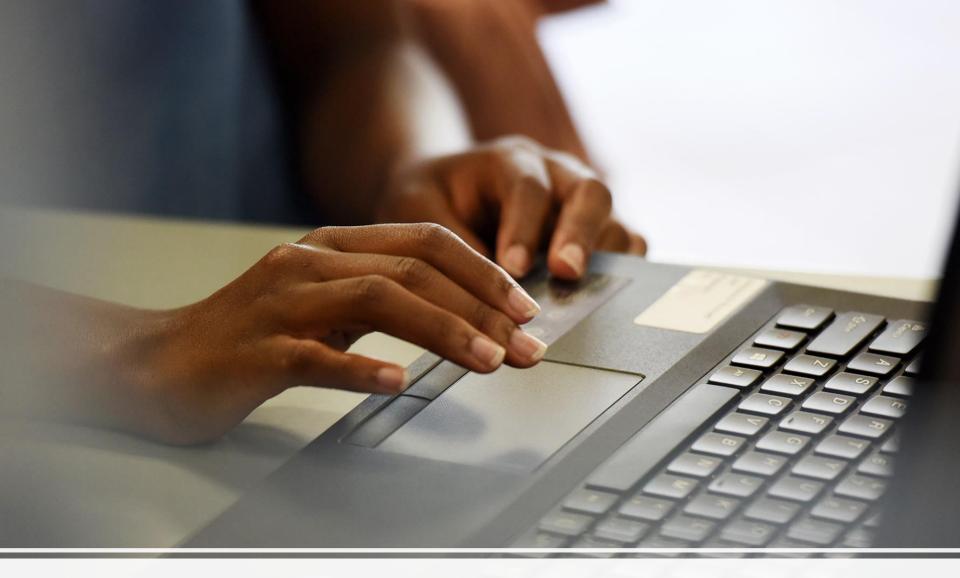

Part I – Managing Expenses

### **Tools and Permissions**

- Banner Forms
- Banner Finance Training and access
  - https://www.msudenver.edu/controller/training/bannerfinance/
- Tracking expenses in Excel (trainings available)
  - https://www.linkedin.com/learning/excel-tips-and-tricks/enter-data-or-formulas-innonadjacent-cells-simultaneously?u=44171164
- Faculty Calculator

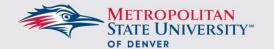

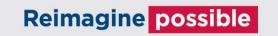

#### **FGRODTA – Organization Detail Activity**

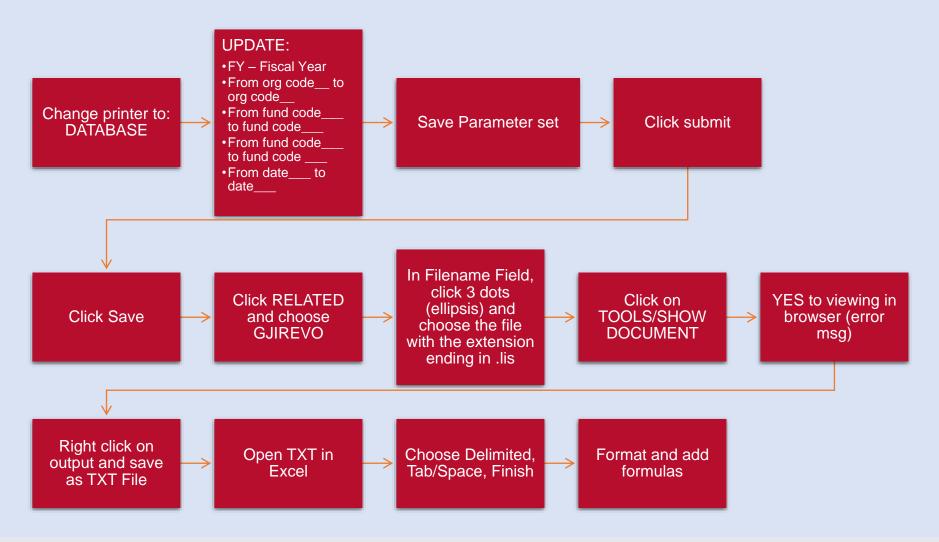

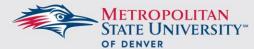

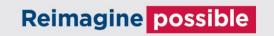

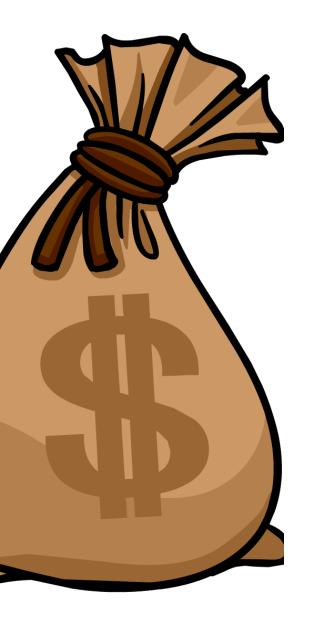

### 8300 transfer

Purpose – funding other FOAPS with masters revenue.

https://www.msudenver.edu/controller/expensetransferrequests/

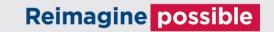

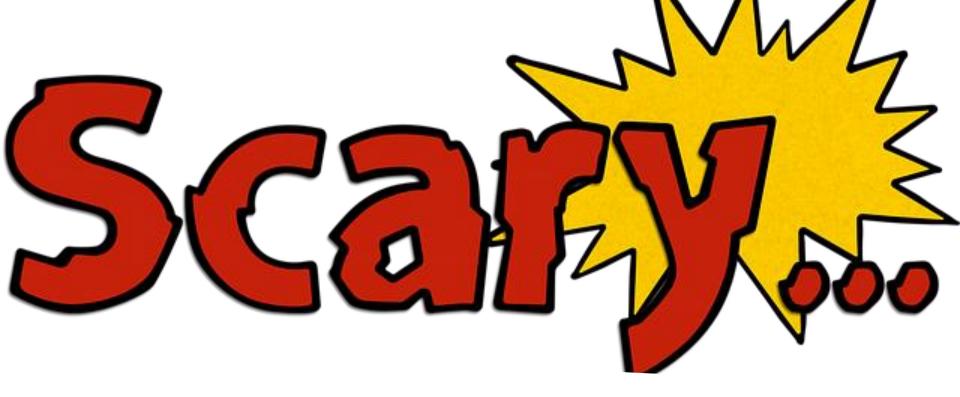

# The (Scary) Faculty Calculator

- It's not really scary. Let's be friends with it. It's the tool that connects us to HR, Payroll, Budget, and OGS so it's really important.
- What you'll need to complete it.
  - An understanding of what faculty are teaching and to be aware of any changes.
  - Reassigned time and what program the time contributes to.
  - Grant reassigned time.
  - Personnel details: CAT I, CAT II, position number, 900 number, FTE, base salary, etc.

Let's complete an example one together!

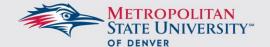

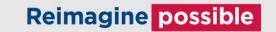

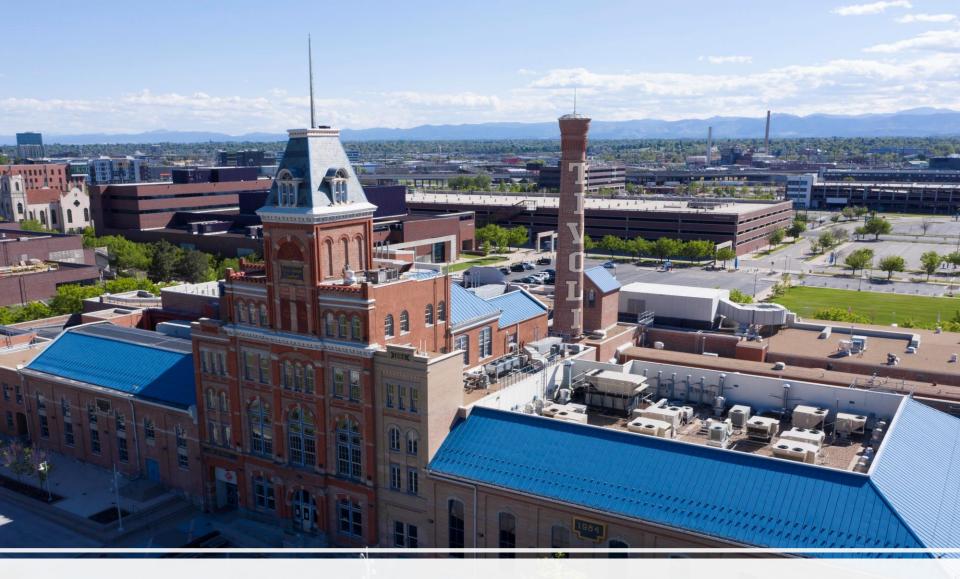

Part II – Dig Deeper into Expenses

Here are some of the Banner Forms you might use to manage your funds:

- FGIBDSR: Executive Summary
- FGIOENC: Organizational Encumbrance List
- FGIENCD: Encumbrance detail
- FGITBAL: General Ledger Trial Balance
- FGIGLAC: General Ledger Activity
- FGITRND: Transaction Detail Activity
- NBAJOBS: Personnel/Contract information
- NHIDIST: Payroll

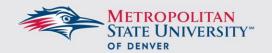

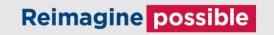

#### **FGIBDSR – Executive Summary**

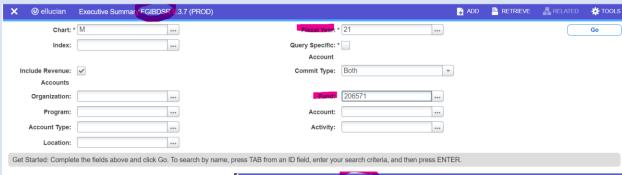

Adjusted Budget – what you've allocated to these account codes

YTD Activity – expenses and deposits that have been applied in Banner this year so far

Commitments – encumbrances (Purchase Orders and NPS agreements) expected to be paid out this year

Available Balance – The budget column minus the YTD Activity and the Commitments

| Chart: M Fi | scal Year: 21 Index | c: Query Specific Account: Include Revenue Acc | counts: Commit Type: Both Organization: | Fund: 206571 CUF-AUX-Masters S | ocial Work-Exempt | Start Over |
|-------------|---------------------|------------------------------------------------|-----------------------------------------|--------------------------------|-------------------|------------|
| Account     | Туре                | Title                                          | Adjusted Budget                         | TD Activity Con                | nmitments         | Balance    |
| 5140        | R                   | Tuition-Master's-Budget only                   | 4,485,263.00                            | 0.00                           | 0.00              | 4,485,263  |
| 5141        | R                   | Tuition-Master's Spring                        | 0.00                                    | 2,183,004.60                   | 0.00              | -2,183,004 |
| 5142        | R                   | Tuition-Master's Summer                        | 0.00                                    | 347,100.60                     | 0.00              | -347,100   |
| 5143        | R                   | Tuition-Master's Fall                          | 0.00                                    | 2,266,194.00                   | 0.00              | -2,266,194 |
| 5145        | R                   | Tuition-Master's Spring:Non Residnt            | 0.00                                    | 140,574.00                     | 0.00              | -140,574   |
| 5146        | R                   | Tuition-Master's Summer:Non Residnt            | 0.00                                    | 20,082.00                      | 0.00              | -20,082    |
| 5147        | R                   | Tuition-Master's Fall: Non Resident            | 0.00                                    | 152,623.20                     | 0.00              | -152,623   |
| 5195        | R                   | Tuition & Fee Bad Debt Contra                  | -89,710.00                              | -55,777.39                     | 0.00              | -33,932    |
| 560         | R                   | Budget-Prior Year Rollforward                  | 1,647,781.67                            | 0                              | 0.00              | 1,647,781  |
| 5801        | R                   | Non Operating Rev-Other                        | 0.00                                    | 375.00                         | 0.00              | -375       |
| 5955        | R                   | Interest Income                                | 10,000.00                               | 26,514.17                      | 0.00              | -16,514    |
| 6100        | L                   | Salaries-Budget Only                           | 18,100.00                               | 0.00                           | 0.00              | 18,100     |
| 6115        | L                   | F/A-Full-Time                                  | 1,060,036.00                            | 293,712.69                     | 243,886.21        | 522,437    |
| 6120        | L                   | F/A-Part-Time                                  | 503,100.00                              | 247,558.98                     | 0.00              | 255,541    |
| 6125        | L                   | F/A Temporary-Full-Time                        | 421,163.00                              | 232,954.87                     | 192,281.59        | -4,073     |
| 6130        | L                   | F/A Summer-Full-Time                           | 0.00                                    | 17,118.75                      | 0.00              | -17,118    |
| 6132        | L                   | F/A Summer-Category II                         | 0.00                                    | 13,421.50                      | 0.00              | -13,421    |
| 6135        | L                   | F/A Summer-Part-Time                           | 0.00                                    | 15,322.00                      | 0.00              | -15,322    |
| 6145        | L                   | ES-Full Time                                   | 627,459.29                              | 384,189.90                     | 346,172.51        | -102,903   |
| 3151        | L                   | ES-Temporary                                   | 15,591.07                               | 0.00                           | 0.00              | 15,591     |
|             |                     | Net                                            | Total 0.00                              | 2.703.597.16                   | 1.040.814.22      |            |

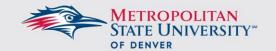

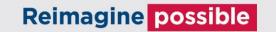

#### **FBIOENC - Organizational Encumbrance List**

Click on the encumbrance number and then click Retrieve in the upper right to see the documentation related to that encumbrance

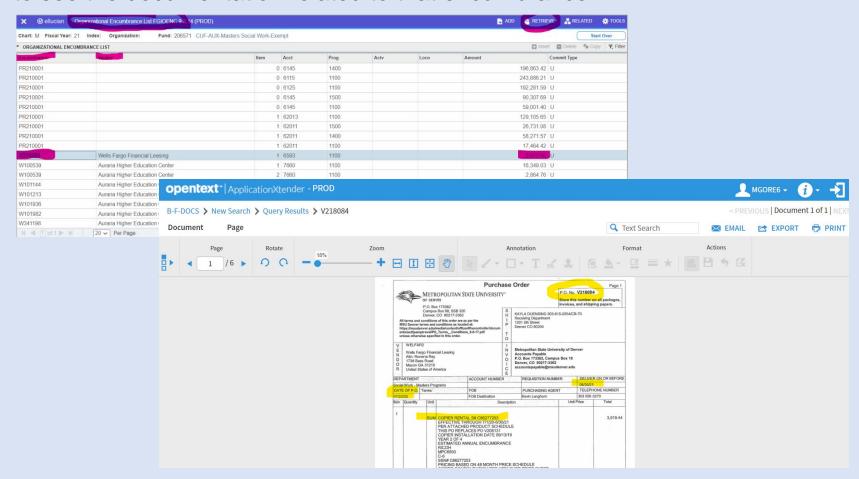

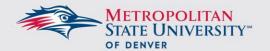

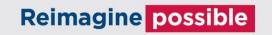

#### **FGIENCD** – Detail Encumbrance Activity

Shows expenses applied to each encumbrance. Note the original encumbrance listed as TYPE PORD (Purchase order) The individual charges are applied monthly against the total (-326.62), type INEI (invoice)

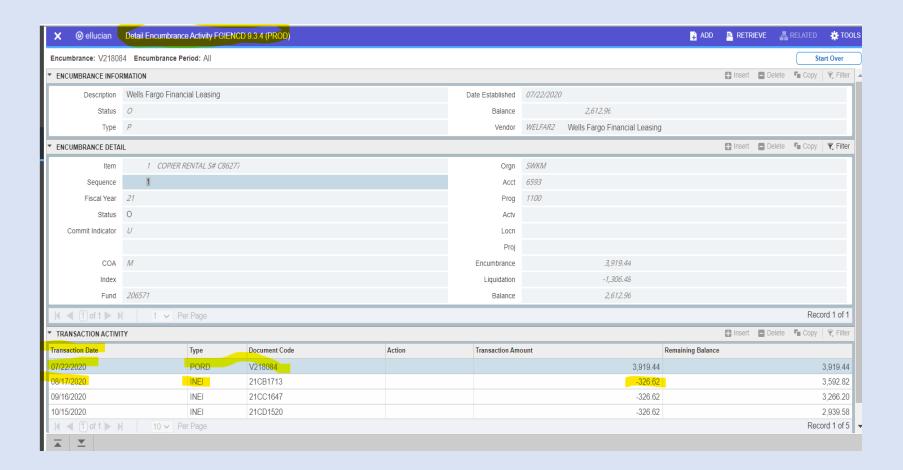

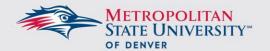

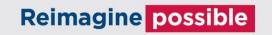

# FGITBAL – General Ledger Trial Balance FGIGLAC – General Ledger Activity

| hart: M Fisc                   | Q Search                            |                   |              |   |                 |                                    |
|--------------------------------|-------------------------------------|-------------------|--------------|---|-----------------|------------------------------------|
| * GENERAL LEDGER TRIAL BALANCE |                                     |                   |              |   |                 | Query General Ledger Activity Info |
| ccount                         | Description                         | Beginning Balance | Debit/Credit | * | Current Balance | [FGIGLAC]                          |
| 110                            | Claim on Cash                       | 1,630,826.70      | Debit        |   | 4,149,803       |                                    |
| 245                            | A/R Tuition-Banner                  | 81,335.20         | Debit        |   | 260,387         |                                    |
| 1650                           | Prepaid Expenses - current          | 0.00              | Debit        |   | 0               |                                    |
| 1651                           | Deferred Expenses-Current           | 0.00              | Debit        |   | 0               |                                    |
| 2110                           | A/P Vendors-Banner                  | 51,190.22         | Credit       |   | 0               |                                    |
| 2115                           | A/P-Manual-Banner                   | 0.00              | Credit       |   | 0               |                                    |
| 2150                           | Pro-Card Liability                  | 13,760.01         | Credit       |   | 45,857          |                                    |
| 2220                           | Unapplied Payment Liabilities-F Aid | 570.00            | Debit        | ± | 12,954          |                                    |
| 2325                           | Due to St. Agency-Intrafund         | 0.00              | Credit       |   | 0               |                                    |
| 2500                           | Deferred Revenues                   | 0.00              | Credit       |   | 0               |                                    |
| 26791                          | APD-Optional Accident Insurance     |                   | Credit       |   |                 |                                    |
| 26792                          | APD-Optional Critical Illness Insrn | 0.00              | Credit       |   | 0               |                                    |
| 2685                           | APD-F/A-Opt Life                    | 0.00              | Credit       |   | 0               |                                    |
|                                | Fund Balance-Undesignated           | 1,647,781.67      | Credit       |   | 1,647,781       |                                    |
|                                | Control-Revenue                     | 0.00              | Credit       |   | 5,080,690       |                                    |
|                                | Control-NonLabor Expense            | 0.00              | Debit        |   | 790,768         |                                    |
|                                | Control-Labor Expense               | 0.00              | Debit        |   | 1,586,324       |                                    |
|                                | Control-Budgeted Revenue            | 0.00              | Debit        |   | 6,053,334       |                                    |
| 9350                           | Control-Budgeted Non-Labor          | 0.00              | Credit       |   | 2,615,981       |                                    |
| 400                            | Control-Budgeted Labor Exp          | 0.00              | Credit       |   | 3,437,353       |                                    |
|                                | Total ALLACCOUNTS                   | 0.00              |              |   | 0               |                                    |

| GENERAL LEDGER ACTIVITY |                  |      |          |                                     |        |  |  |
|-------------------------|------------------|------|----------|-------------------------------------|--------|--|--|
| Account                 | Transaction Date | Туре | Document | Description                         | Amount |  |  |
| 2150                    | 01/19/2021       | PLIB | F0051981 | KROGER GIFT DPT_MATSUP_COVID GROCE  |        |  |  |
| 2150                    | 01/13/2021       | PLIB | F0051924 | WWW.IASSW-AI DPT_PD_JOB - IASSW MEM |        |  |  |
| 2150                    | 01/13/2021       | PLIB | F0051924 | OLLU MARKETP DP_PD_KRD - SWDE CONFE |        |  |  |
| 2150                    | 01/13/2021       | PLIB | F0051924 | OLLU MARKETP DP_PD_REC - SWDE CONFE |        |  |  |
| 2150                    | 01/13/2021       | PLIB | F0051924 | ONINE LEARNI DP_PD_REC - ONLINE LEA |        |  |  |
| 2150                    | 01/13/2021       | PLIB | F0051924 | NATURAL GROC DPT_MATSUP_COVID GROCE |        |  |  |
| 2150                    | 01/13/2021       | PLIB | F0051924 | OFFICE DEPOT DPT_MATSUP_OFFICE SUPP |        |  |  |
| 2150                    | 01/13/2021       | PLIB | F0051924 | BHN GIFTCARD DPT_MATSUP_COVID GROCE |        |  |  |
| 2150                    | 01/13/2021       | PLIB | F0051924 | AMAZON.COM 8 DPT_MATSUP_COVID GROCE |        |  |  |
| 2150                    | 01/13/2021       | PLIB | F0051924 | AMAZON.COM 2 OS_MS_AMAZON GIFT CARD |        |  |  |
| 2150                    | 01/11/2021       | PLIB | F0051901 | FREDDY S 11-                        |        |  |  |
| 2150                    | 01/07/2021       | PLIB | F0051860 | AMAZON.COM T FLD_MS_GIFT CARDS PURC |        |  |  |
| 2150                    | 01/05/2021       | PLIB | F0051830 | SQ_ONLY ONE PD_GUV PROF DEV GUADAL  |        |  |  |
| 2150                    | 01/05/2021       | PLIB | F0051830 | NASW ONLINE PD_DAMB PROF DEV EXPEN  |        |  |  |
| 2150                    | 01/05/2021       | PLIB | F0051830 | KIZZY S BOOK PD_JAW PROF DEV FOR JA |        |  |  |
| 2150                    | 01/05/2021       | PLIB | F0051830 | IDI LLC DPT_IDI FOR STEVIE NOL      |        |  |  |
| 2150                    | 01/05/2021       | PLIB | F0051830 | CSWE - APM PD_KAT PROF DEV MEMBER   |        |  |  |
| 2150                    | 01/05/2021       | PLIB | F0051830 | CSWE - APM PD_KS ALUMNI CSWE REGI   |        |  |  |
| 2150                    | 01/05/2021       | PLIB | F0051830 | CSWE - APM PD_TAG PROF DEV CSWE T   |        |  |  |
|                         |                  |      |          |                                     |        |  |  |

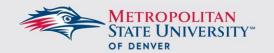

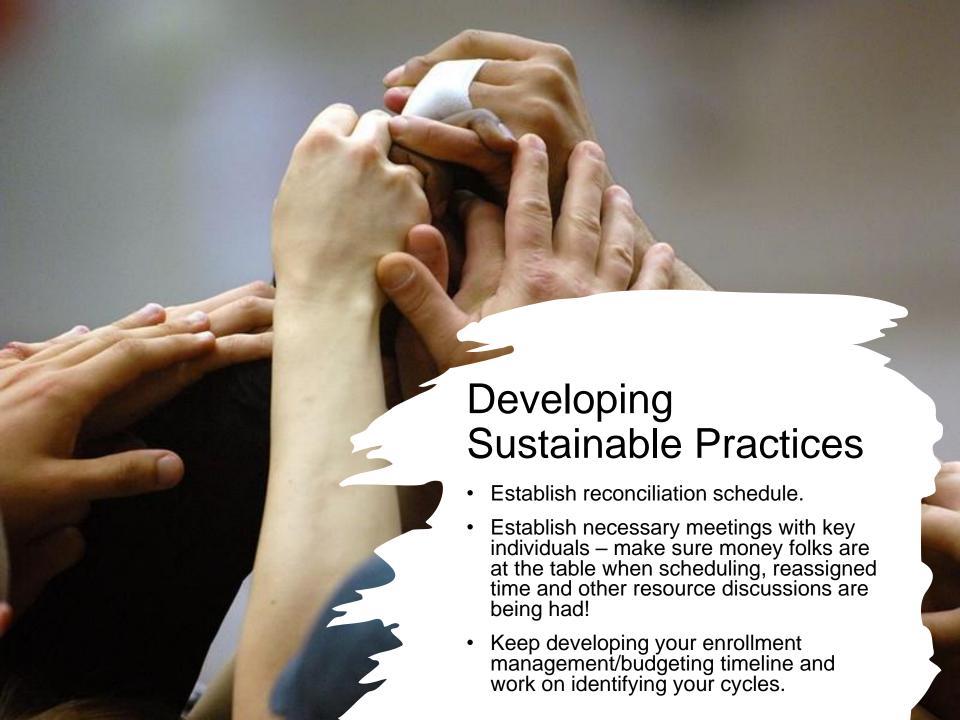

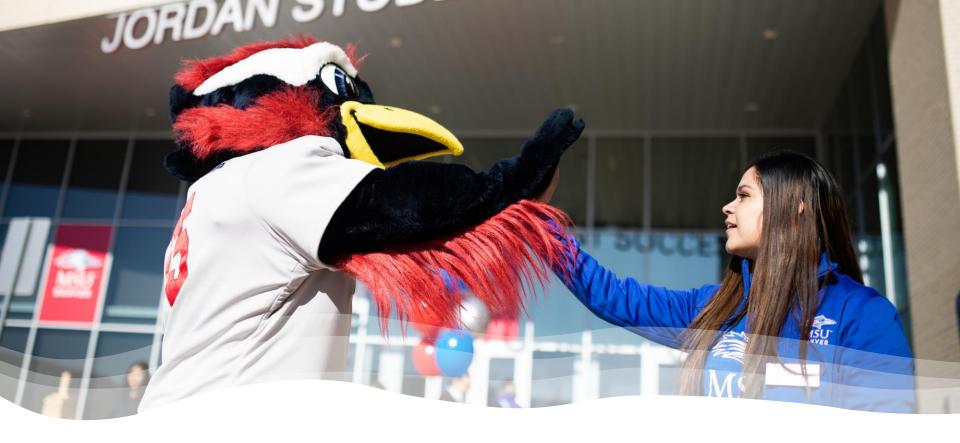

# Resources and Next Steps

- OGS Chip Hagan
- Budget Office LaDonna Mabry
- Accounts Payable Aryn Robinson
- Request a one-on-one consultation
- What else would be helpful? Workshops?

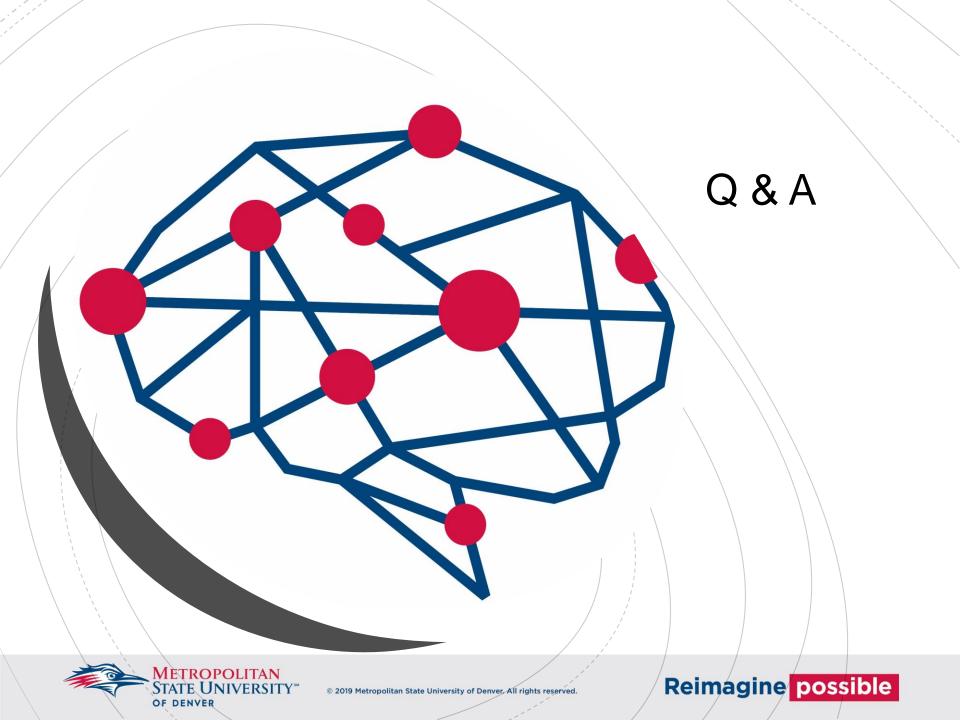